# **Zał. nr 3 do ZW 13/2019**

## **Zał. nr 2 do Programu studiów**

## **OPIS PROGRAMU STUDIÓW (Informatyka techniczna, Systemy informatyki w medycynie)**

### **1. Opis ogólny**

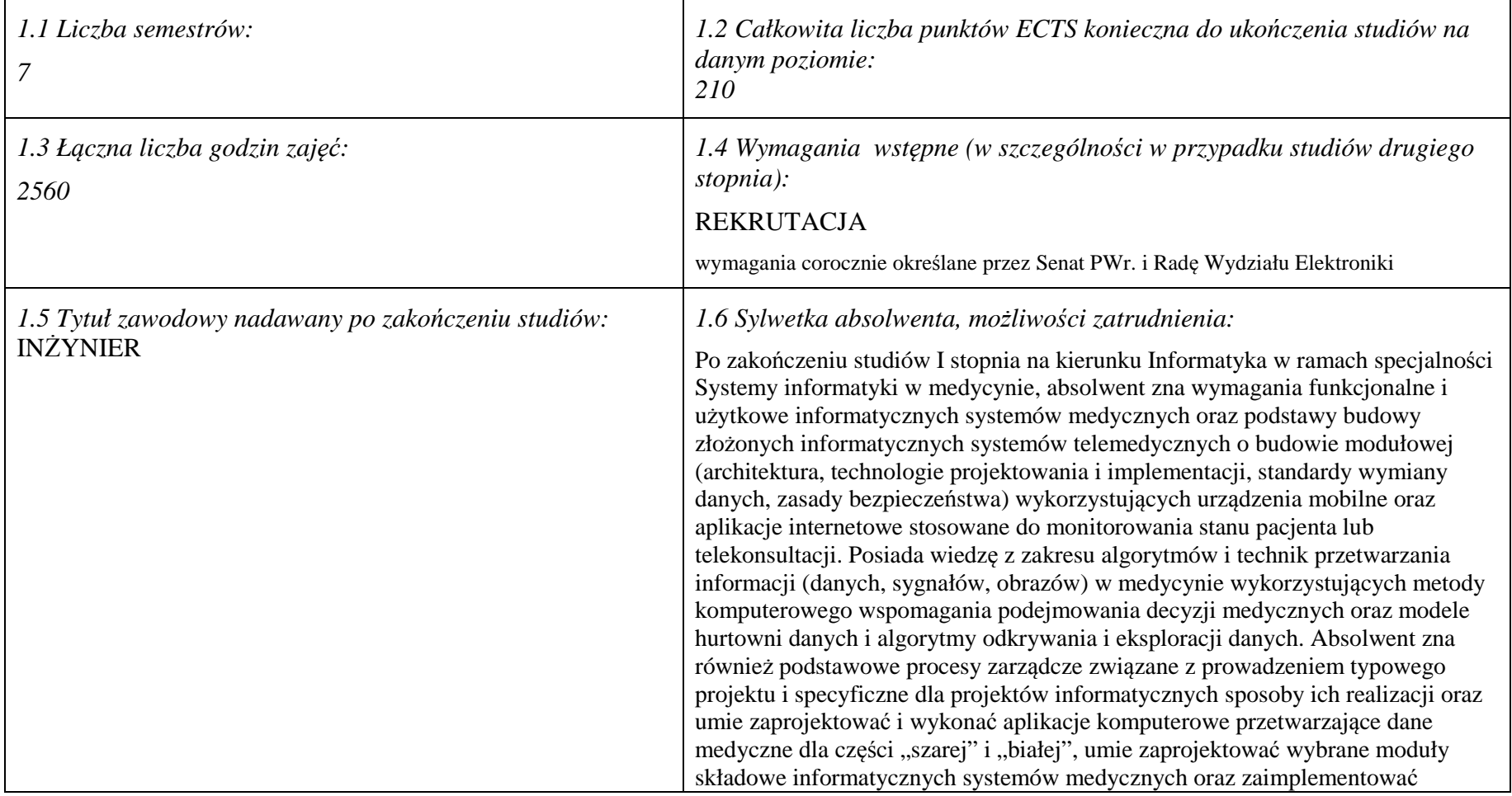

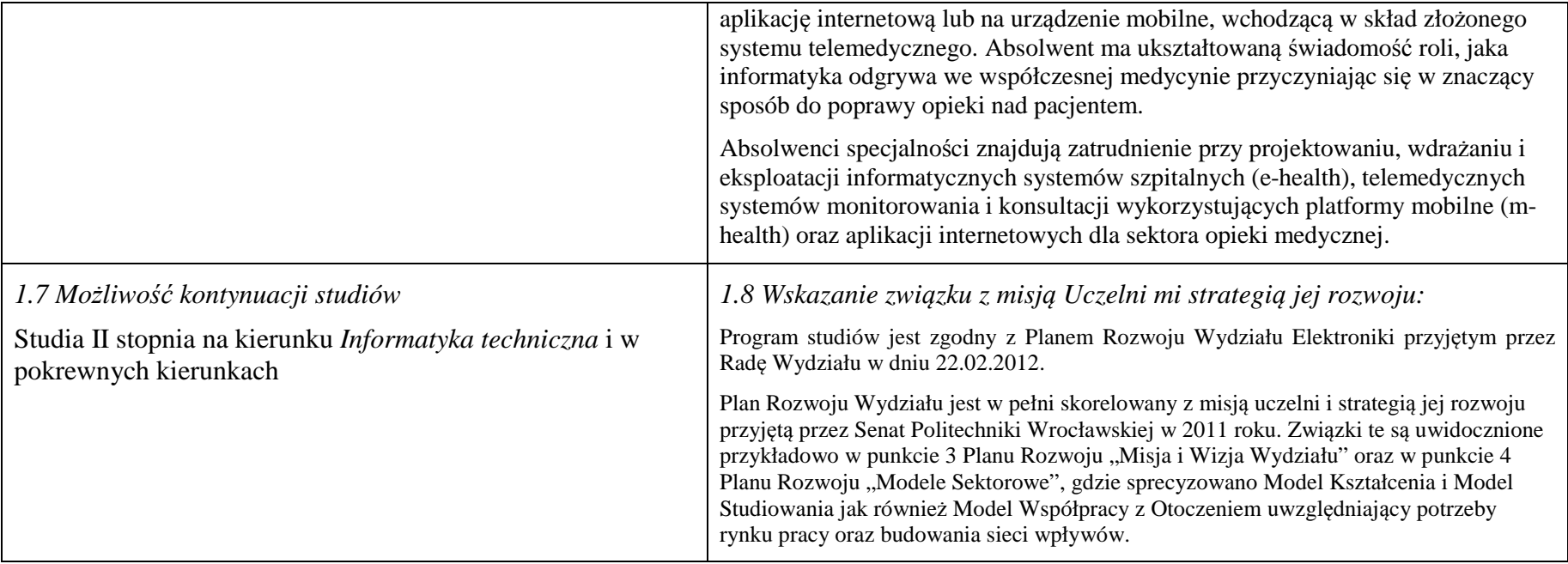

## **2. Opis szczegółowy**

**2.1 Całkowita liczba efektów uczenia się w programie studiów: W (wiedza) = 53, U (umiejętności) = 62, K (kompetencje) = 7,**  $W + U + K = 122$ 

**2.2 Dla kierunku studiów przyporządkowanego do więcej niż jednej dyscypliny – liczba efektów uczenia się przypisana do dyscypliny:** 

**D1 (wiodąca) ……… (***liczba ta musi być większa od połowy całkowitej liczby efektów uczenia się )*  **D2 ……….. D3 ……….. D4 ………..** 

**2.3 Dla kierunku studiów przyporządkowanego do więcej niż jednej dyscypliny – procentowy udział liczby punktów ECTS dla każdej z dyscyplin:** 

 **D1 ……….. % punktów ECTS D2 ……….. % punktów ECTS D3 ……….. % punktów ECTS D4 ……….. % punktów ECTS** 

**2.4a. Dla kierunku studiów o profilu ogólnoakademickim – liczba punktów ECTS przypisana zajęciom związanym z prowadzoną w** Uczelni działalnością naukową w dyscyplinie lub dyscyplinach, do których przyporządkowany jest kierunek studiów (musi być większa niż *50 % całkowitej liczby punktów ECTS z p. 1.1) :* **151** 

**2.4b. Dla kierunku studiów o profilu praktycznym - liczba punktów ECTS przypisana zajęciom kształtującym umiejętności praktyczne (***musi być większa niż 50 % całkowitej liczby punktów ECTS z p. 1.1***)**

## **2.5 Zwięzła analiza zgodności zakładanych efektów uczenia się z potrzebami rynku pracy**

Zgodność przyjętych efektów uczenia się na I stopniu specjalności IMT z potrzebami rynku pracy wynika z następujących okoliczności:

- 1. Wdrażanie ogólnokrajowej platformy P1 *Elektroniczna platforma gromadzenia, analizy i udostępniania zasobów cyfrowych o zdarzeniach medycznych* powoduje zapotrzebowanie na pracowników posiadających wiedzę i umiejętności w zakresie eksploatacji szpitalnych systemów informatycznych oraz ich modyfikacji pod kątem gotowości do partnerstwa z realizowaną platformą
- 2. Starzenie się społeczeństwa oraz oszczędności budżetowe w sektorze opieki medycznej powodują zapotrzebowanie na pracowników posiadających wiedzę i umiejętności w zakresie projektowania, wdrażania i eksploatacji systemów mobilnych usług telemedycznych (m-zdrowie)
- 3. Rozwój szpitalnych systemów informatycznych oraz doskonalenie technik diagnostyki medycznej powoduje zapotrzebowanie na pracowników posiadających wiedzę i umiejętności w zakresie algorytmów przetwarzania i analizy danych medycznych oraz budowy interfejsów z aparaturą diagnostyczną
- *4.* Wzrost świadomości zdrowotnej społeczeństwa oraz troski o własne zdrowie powoduje zapotrzebowanie na pracowników posiadających wiedzę i umiejętności w zakresie wdrażania i eksploatacji autonomicznych systemów diagnostycznych oraz aplikacji internetowych świadczących usługi prozdrowotne.

**2.6. Łączna liczba punktów ECTS, którą student musi uzyskać na zajęciach wymagających bezpośredniego udziału nauczycieli akademickich lub innych osób prowadzących zajęcia i studentów** (wpisać sumę punktów ECTS dla kursów/ grup kursów oznaczonych kodem  $BK<sup>1</sup>$ ) 142 ECTS

## **2.7. Łączna liczba punktów ECTS, którą student musi uzyskać w ramach zajęć z zakresu nauk podstawowych**

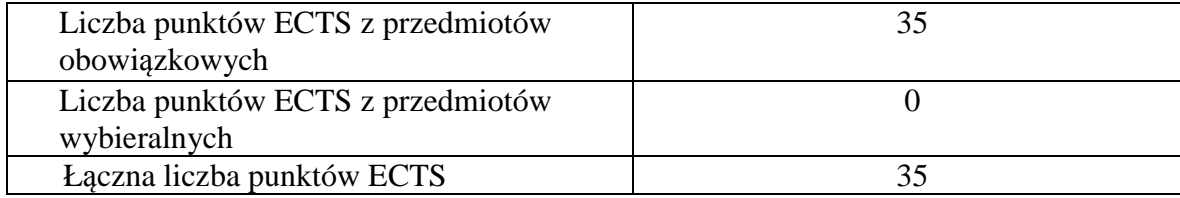

**2.8. Łączna liczba punktów ECTS, którą student musi uzyskać w ramach zajęć o charakterze praktycznym, w tym zajęćlaboratoryjnych i projektowych** (wpisać sumę punktów ECTS kursów/grup kursów oznaczonych kodem P)

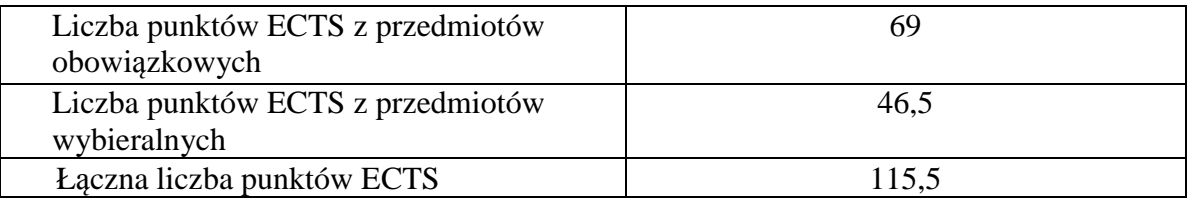

**2.9. Minimalna liczba punktów ECTS , którą student musi uzyskać, realizując bloki kształcenia oferowane na zajęciach ogólnouczelnianych lub na innym kierunku studiów** (wpisać sumę punktów ECTS kursów/grup kursów oznaczonych kodem O)46 punktów ECTS

**2.10. Łączna liczba punktów ECTS, którą student może uzyskać, realizując bloki wybieralne (min. 30 % całkowitej liczby punktów ECTS) 65 punktów ECTS** 

## **3. Opis procesu prowadzącego do uzyskania efektów uczenia się:**

 Realizując program nauczania studenci uczęszczają na zajęcia zorganizowane. Zgodnie z regulaminem studiów wyższych w Politechnice Wrocławskiej student ma obowiązek uczestniczenia w zajęciach. Zajęcia prowadzone są w formach określonych regulaminem studiów, przy czym wykorzystywane są zarówno tradycyjne metody i narzędzia dydaktyczne jak i możliwości oferowane przez uczelnianą platformę e-learningową. Poza godzinami zajęć Prowadzący są dostępni dla studentów w wyznaczonych i ogłoszonych na stronie Wydziału godzinach konsultacji. Ważnym elementem uczenia się jest praca własna studenta, polegająca na przygotowywaniu się do zajęć (na podstawie materiałów udostępnianych przez Prowadzących, jak i zalecanej literatury), studiowaniu literatury, opracowywaniu raportów i sprawozdań, przygotowywaniu się do kolokwiów i egzaminów.

Do każdego efektu uczenia się PRK przyporządkowane są kody kursów obecnych w programie studiów. Zaliczenie tych kursów (tego kursu) oznacza uzyskanie danego efektu. Kursy zaliczane są na podstawie form kontroli nabytej wiedzy, umiejętności i kompetencji społecznych, zdefiniowanych w kartach kursów. Brak osiągnięcia przez studenta efektów uczenia się, przypisanych do kursu skutkuje brakiem zaliczenia kursu i koniecznością powtórnej jego realizacji.

W ramach programu studiów studenci realizują studenckie praktyki zawodowe, w wymiarze nie mniejszym niż 160 godzin. Praktyki realizowane są w zakładzie pracy wybranym przez studenta, w trybie indywidualnym w okresie wakacyjnym. Podstawą zaliczenia praktyki jest potwierdzenie ich odbycia i pozytywna ocena pracodawcy. Zaliczenie praktyki jest potwierdzeniem realizacji przypisanych jej efektów uczenia się.

Zaliczenie każdego semestru studiów uwarunkowane jest zdobyciem określonej programem studiów liczby punktów ECTS, co jest jednoznaczne z osiągnięciem większości efektów uczenia się przewidzianych w danym semestrze. Kursy niezaliczone student musi powtórzyć w kolejnych semestrach, osiągając w ten sposób pozostałe efekty uczenia się.

Pozytywne ukończenie studiów możliwe jest po osiągnięciu przez studenta wszystkich efektów uczenia się określonych programem studiów.

Jakość prowadzonych zajęć i osiąganie efektów uczenia się kontrolowane są przez Wydziałowy System Zapewnienia Jakości Kształcenia, obejmujący między innymi procedury tworzenia i modyfikowania programów kształcenia, indywidualizowania programów studiów, realizowania procesu dydaktycznego oraz dyplomowania. Kontrola jakości procesu kształcenia obejmuje ewaluację osiąganych przez studentów efektów uczenia się. Kontrola jakości prowadzonych zajęć wspomagana jest przez hospitacje oraz ankietyzacje, przeprowadzane według ściśle zdefiniowanych wydziałowych procedur.

# **4. Lista bloków zajęć:**

# **4.1. Lista bloków zajęć obowiązkowych:**

# **4.1.1 Lista bloków kształcenia ogólnego**

**4.1.1.1 Blok** *Przedmioty humanistyczno-menedżerskie (min. 6 pkt. ECTS):* 

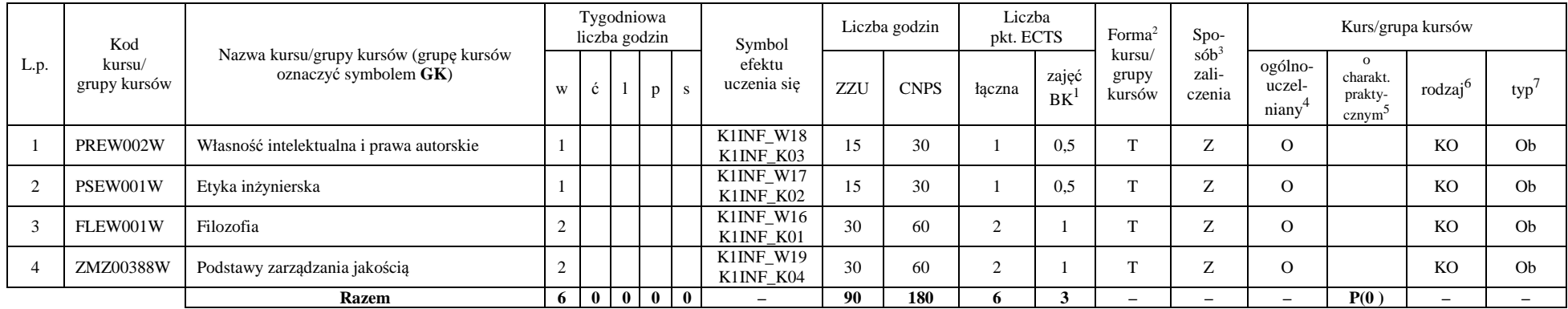

#### **4.1.1.2** *Technologie informacyjne (min. 2 pkt ECTS):*

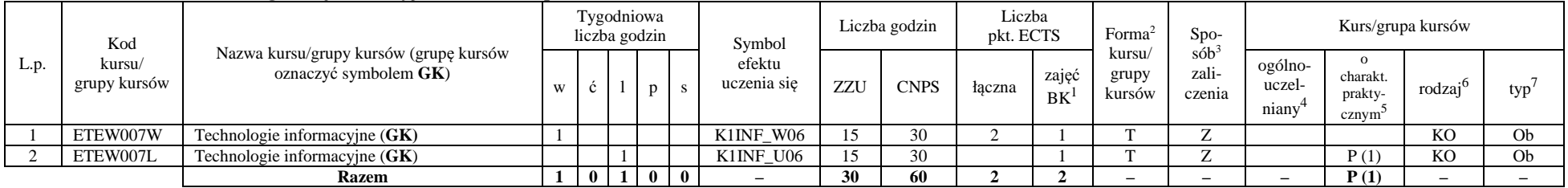

<sup>1</sup>BK –liczba punktów ECTS przypisanych godzinom zajęć wymagających bezpośredniego kontaktu nauczycieli i studentów

 ${}^{2}$ Tradycyjna – T, zdalna – Z

<sup>3</sup>Egzamin – E, zaliczenie na ocen<sup>ę</sup> – Z. W grupie kursów po literze E lub Z wpisać w nawiasie formę kursu końcowego (w, c, l, s, p)

<sup>4</sup>Kurs/ grupa kursów Ogólnouczelniany – O

<sup>5</sup>Kurs/ grupa kursów Praktyczny – P. W grupie kursów w nawiasie wpisać liczbę punktów ECTS dla kursów o charakterze praktycznym

 $6$  KO – kształcenia ogólnego, PD – podstawowy, K – kierunkowy, S – specjalnościowy

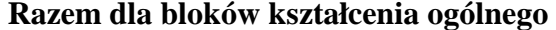

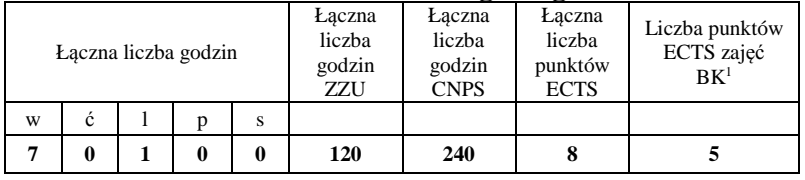

<sup>1</sup>BK – liczba punktów ECTS przypisanych godzinom zajęć wymagających bezpośredniego kontaktu nauczycieli i studentów <sup>2</sup>Tradycyjna – T, zdalna – Z <sup>3</sup>Egzamin – E, zaliczenie na ocen<sup>ę</sup> – Z. W grupie kursów po literze E lub Z w nawiasie wpisać formę kursu końcowego (w, c, l, s, p) <sup>4</sup>Kurs/ grupa kursów Ogólnouczelniany – O

<sup>5</sup>Kurs/ grupa kursów Praktyczny – P. W grupie kursów w nawiasie wpisać liczbę punktów ECTS dla kursów o charakterze praktycznym <sup>6</sup>KO - kształcenia ogólnego, PD – podstawowy, K – kierunkowy, S – specjalnościowy

# **4.1.2 Lista bloków z zakresu nauk podstawowych**

## **4.1.2.1 Blok** *Matematyka*

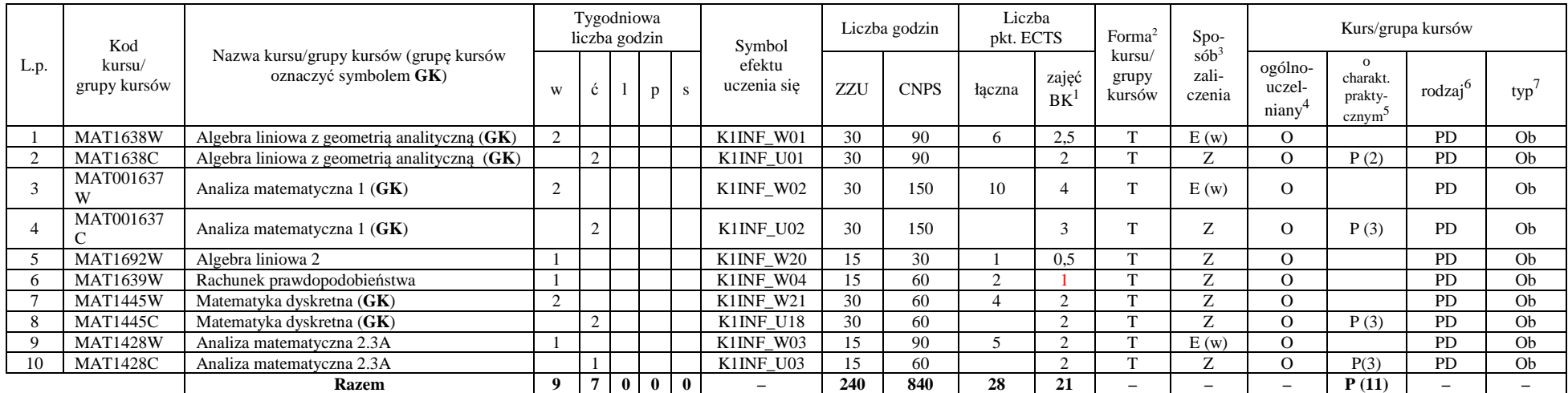

### **4.1.2.2 Blok** *Fizyka*

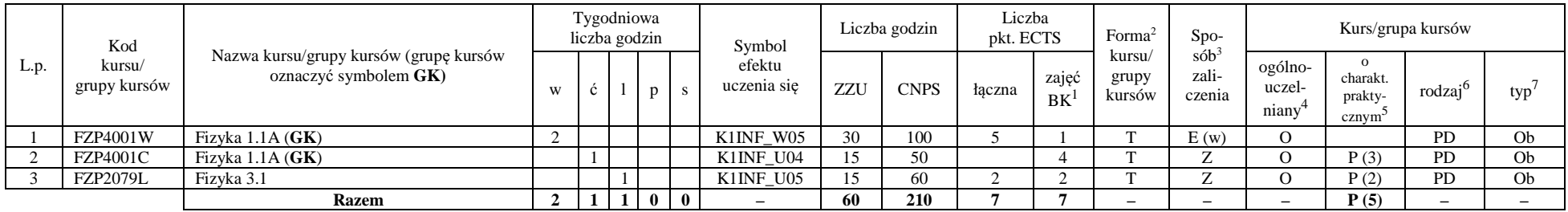

<sup>1</sup>BK – liczba punktów ECTS przypisanych godzinom zajęć wymagających bezpośredniego kontaktu nauczycieli i studentów  $2$ Tradycyjna – T, zdalna – Z

8

 <sup>3</sup>Egzamin – E, zaliczenie na ocen<sup>ę</sup> – Z. W grupie kursów po literze E lub Z w nawiasie wpisać formę kursu końcowego (w, c, l, s, p)  $4$ Kurs/ grupa kursów Ogólnouczelniany – O

<sup>5</sup>Kurs/ grupa kursów Praktyczny – P. W grupie kursów w nawiasie wpisać liczbę punktów ECTS dla kursów o charakterze praktycznym

 $6\text{KO}$  - kształcenia ogólnego, PD – podstawowy, K – kierunkowy, S – specjalnościowy

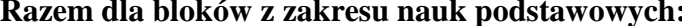

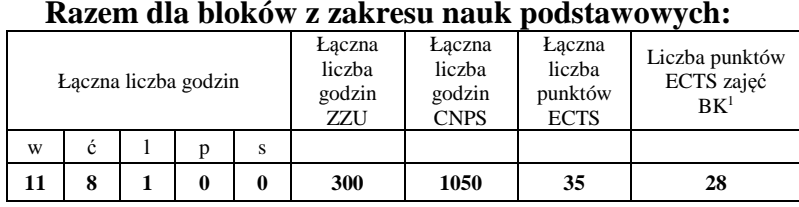

<sup>1</sup>BK – liczba punktów ECTS przypisanych godzinom zajęć wymagających bezpośredniego kontaktu nauczycieli i studentów  $2$ Tradycyjna – T, zdalna – Z <sup>3</sup>Egzamin – E, zaliczenie na ocen<sup>ę</sup> – Z. W grupie kursów po literze E lub Z w nawiasie wpisać formę kursu końcowego (w, c, l, s, p) <sup>4</sup>Kurs/ grupa kursów Ogólnouczelniany – O

<sup>5</sup>Kurs/ grupa kursów Praktyczny – P. W grupie kursów w nawiasie wpisać liczbę punktów ECTS dla kursów o charakterze praktycznym <sup>6</sup>KO - kształcenia ogólnego, PD – podstawowy, K – kierunkowy, S – specjalnościowy

 $7W - w$ ybieralny, Ob – obowiązkowy

9

# **4.1.3 Lista bloków kierunkowych**

**4.1.3.1 Blok** *Przedmioty obowiązkowe kierunkowe* 

| Lp             | Kod<br>kursu/<br>grupy kursów | Nazwa kursu/grupy kursów (grupę kursów<br>oznaczyć symbolem GK) | Tygodniowa<br>liczba godzin |                |   |   |   | Symbol                | Liczba godzin   |             | Liczba<br>pkt. ECTS |                          | Forma <sup>2</sup>        | Spo-                                                  | Kurs/grupa kursów                       |                                                           |                     |                      |
|----------------|-------------------------------|-----------------------------------------------------------------|-----------------------------|----------------|---|---|---|-----------------------|-----------------|-------------|---------------------|--------------------------|---------------------------|-------------------------------------------------------|-----------------------------------------|-----------------------------------------------------------|---------------------|----------------------|
|                |                               |                                                                 | W                           | ć              |   | p | s | efektu<br>uczenia się | <b>ZZU</b>      | <b>CNPS</b> | łączna              | zajęć<br>BK <sup>1</sup> | kursu/<br>grupy<br>kursów | $s$ ób <sup>3</sup><br>zali-<br>czenia                | ogólno-<br>uczel-<br>niany <sup>4</sup> | $\mathbf{o}$<br>charakt.<br>prakty-<br>cznym <sup>5</sup> | rodzaj <sup>6</sup> | $typ^7$              |
|                | ETEW001W                      | Miernictwo 1                                                    | 2                           |                |   |   |   | K1INF W12             | 30              | 120         | $\overline{4}$      |                          | T                         | Z                                                     |                                         |                                                           | K                   | O <sub>b</sub>       |
| $\overline{2}$ | INEW001W                      | Podstawy programowania (GK)                                     | 2                           |                |   |   |   | K1INF W07             | 30              | 40          | $\Delta$            |                          | T                         | Z                                                     |                                         |                                                           | K                   | O <sub>b</sub>       |
| 3              | INEW001C                      | Podstawy programowania (GK)                                     |                             |                |   |   |   | K1INF U07             | 15              | 40          |                     |                          | T                         | Z                                                     |                                         | P(1)                                                      | K                   | Ob                   |
| $\overline{4}$ | INEW001L                      | Podstawy programowania (GK)                                     |                             |                |   |   |   | K1INF U08             | 15              | 40          |                     |                          | T                         | $\bar{z}$                                             |                                         | P(2)                                                      | K                   | Ob                   |
| 5              | ETEW002L                      | Miernictwo 2                                                    |                             |                |   |   |   | K1INF U11             | 15              | 60          | 2                   | 0.5                      | T                         | $\mathbf{Z}% ^{T}=\mathbf{Z}^{T}\times\mathbf{Z}^{T}$ |                                         | P(2)                                                      | K                   | O <sub>b</sub>       |
| 6              | AREW002W                      | Podstawy automatyki i robotyki                                  | 2                           |                |   |   |   | K1INF W13             | $\overline{30}$ | 60          | 2                   |                          | $\overline{T}$            | $\overline{z}$                                        |                                         |                                                           | K                   | O <sub>b</sub>       |
| $\tau$         | ETEW008W                      | Teoria systemów (GK)                                            | $\blacksquare$              |                |   |   |   | K1INF_W09             | 15              | 30          | 3                   |                          | T                         | Z                                                     |                                         |                                                           | K                   | Ob                   |
| 8              | ETEW008C                      | Teoria systemów (GK)                                            |                             | $\mathbf{1}$   |   |   |   | K1INF U10             | 15              | 60          |                     |                          | T                         | Z                                                     |                                         | P(2)                                                      | K                   | O <sub>b</sub>       |
| 9              | INEW003W                      | Programowanie obiektowe (GK)                                    | $\overline{2}$              |                |   |   |   | K1INF W08             | 30              | 90          | 6                   |                          | T                         | $\mathbf{Z}% ^{T}=\mathbf{Z}^{T}\times\mathbf{Z}^{T}$ |                                         |                                                           | $\mathbf K$         | O <sub>b</sub>       |
| 10             | INEW003L                      | Programowanie obiektowe (GK)                                    |                             |                |   | 2 |   | K1INF U09             | 30              | 90          |                     | $\mathcal{L}$            | T                         | Z                                                     |                                         | P(2)                                                      | K                   | O <sub>b</sub>       |
| 11             | INEK024W                      | Niezawodność i diagnostyka układów<br>cyfrowych 1               | $\overline{2}$              |                |   |   |   | K1INF W34             | 30              | 60          | 2                   |                          | T                         | Z                                                     |                                         |                                                           | $\mathbf K$         | O <sub>b</sub>       |
| 12             | ETEW004W                      | Podstawy telekomunikacji                                        | 2                           |                |   |   |   | K1INF W14             | 30              | 60          | 2                   |                          | T                         | Z                                                     |                                         |                                                           | K                   | Oh                   |
| 13             | INEK001W                      | Logika układów cyfrowych (GK)                                   | $\overline{1}$              |                |   |   |   | K1INF W30             | 15              | 90          | $\Delta$            |                          | T                         | E(w)                                                  |                                         |                                                           | K                   | O <sub>b</sub>       |
| 14             | INEK001L                      | Logika układów cyfrowych (GK)                                   |                             |                | 2 |   |   | K1INF U30             | 30              | 30          |                     |                          | T                         | Z                                                     |                                         | P(1)                                                      | K                   | O <sub>b</sub>       |
| 15             | INEK004W                      | Języki programowania (GK)                                       | $\blacksquare$              |                |   |   |   | K1INF W33             | 15              | 40          | 3                   | 1.5                      | T                         | Z                                                     |                                         |                                                           | K                   | O <sub>b</sub>       |
| 16             | INEK004L                      | Jezyki programowania (GK)                                       |                             |                |   |   |   | K1INF U34             | 15              | 50          |                     | 1.5                      | T                         | Z                                                     |                                         | P(2)                                                      | K                   | Ob                   |
| 17             | ETEW010W                      | Podstawy przetwarzania sygnałów (GK)                            | $\overline{2}$              |                |   |   |   | K1INF W10             | 30              | 90          | 5                   |                          | T                         | Z                                                     |                                         |                                                           | K                   | Ob                   |
| 18             | ETEW010L                      | Podstawy przetwarzania sygnałów (GK)                            |                             |                |   |   |   | K1INF U13             | 15              | 60          |                     | 1.5                      | T                         | Z                                                     |                                         | P(2)                                                      | K                   | Ob                   |
| 19             | ETEW014W                      | Inżynierskie zastosowania statystyki (GK)                       | $\overline{2}$              |                |   |   |   | K1INF W15             | 30              | 90          | 5                   | 2                        | T                         | Z                                                     |                                         |                                                           | K                   | Ob                   |
| 20             | ETEW014C                      | Inżynierskie zastosowania statystyki (GK)                       |                             | $\mathbf{1}$   |   |   |   | K1INF U12             | 15              | 60          |                     | 3                        | T                         | $\mathbf{Z}% ^{T}=\mathbf{Z}^{T}\times\mathbf{Z}^{T}$ |                                         | P(3)                                                      | K                   | O <sub>b</sub>       |
| 21             | INEK025P                      | Niezawodność i diagnostyka układów<br>cyfrowych 2               |                             |                |   |   |   | K1INF_U37             | 15              | 90          | 3                   | $\overline{2}$           | T                         | Z                                                     |                                         | P(3)                                                      | K                   | Ob                   |
| 22             | INEK026W                      | Struktury danych i złożoność obliczeniowa<br>(GK)               |                             |                |   |   |   | K1INF W35             | 15              | 30          | $\overline{4}$      |                          | T                         | Z                                                     |                                         |                                                           | K                   | Ob                   |
| 23             | INEK026C                      | Struktury danych i złożoność obliczeniowa<br>(GK)               |                             | $\overline{2}$ |   |   |   | K1INF U36             | 30              | 60          |                     |                          | T                         | Z                                                     |                                         | P(1)                                                      | K                   | O <sub>b</sub>       |
| 24             | INEK026P                      | Struktury danych i złożoność obliczeniowa<br>(GK)               |                             |                |   |   |   | K1INF U35             | 15              | 30          |                     |                          | T                         | Z                                                     |                                         | P(1)                                                      | K                   | <b>O<sub>b</sub></b> |
| 25             | INEK027W                      | Bazy danych 1 (GK)                                              | $\overline{2}$              |                |   |   |   | K1INF W36             | 30              | 60          | 5                   | 1.5                      | T                         | E(w)                                                  |                                         |                                                           | K                   | O <sub>b</sub>       |
| 26             | INEK027L                      | Bazy danych $1$ (GK)                                            |                             |                |   |   |   | K1INF U38             | 15              | 45          |                     |                          | T                         | Z                                                     |                                         | P(1,5)                                                    | K                   | Ob                   |
| 27             | INEK027P                      | Bazy danych $1$ (GK)                                            |                             |                |   |   |   | K1INF U39             | 15              | 45          |                     | 0,5                      | T                         | Z                                                     |                                         | P(1,5)                                                    | K                   | O <sub>b</sub>       |

<sup>1</sup>BK – liczba punktów ECTS przypisanych godzinom zajęć wymagających bezpośredniego kontaktu nauczycieli i studentów  $2$ Tradycyjna – T, zdalna – Z

10

<sup>3</sup>Egzamin – E, zaliczenie na ocen<sup>ę</sup> – Z. W grupie kursów po literze E lub Z w nawiasie wpisać formę kursu końcowego (w, c, l, s, p)

 $4$ Kurs/ grupa kursów Ogólnouczelniany – O

<sup>5</sup>Kurs/ grupa kursów Praktyczny – P. W grupie kursów w nawiasie wpisać liczbę punktów ECTS dla kursów o charakterze praktycznym

 $64\%$ KO - kształcenia ogólnego, PD – podstawowy, K – kierunkowy, S – specjalnościowy

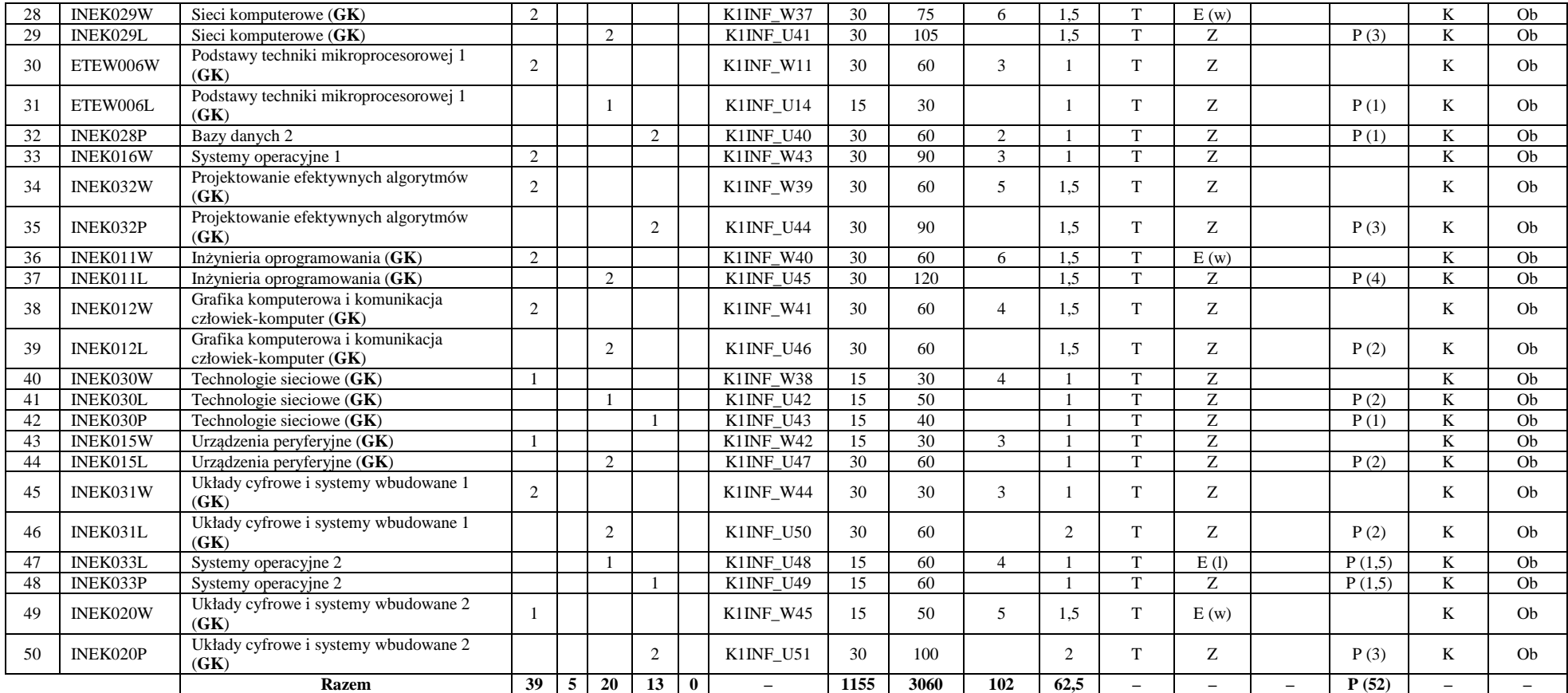

<sup>1</sup>BK – liczba punktów ECTS przypisanych godzinom zajęć wymagających bezpośredniego kontaktu nauczycieli i studentów <sup>2</sup>Tradycyjna – T, zdalna – Z

11

<sup>3</sup>Egzamin – E, zaliczenie na ocen<sup>ę</sup> – Z. W grupie kursów po literze E lub Z w nawiasie wpisać formę kursu końcowego (w, c, l, s, p) <sup>4</sup>Kurs/ grupa kursów Ogólnouczelniany – O

<sup>5</sup>Kurs/ grupa kursów Praktyczny – P. W grupie kursów w nawiasie wpisać liczbę punktów ECTS dla kursów o charakterze praktycznym<br><sup>6</sup>KO - kształcenia ogólnego, PD – podstawowy, K – kierunkowy, S – specjalnościowy<br><sup>7</sup>W - wyb

#### **Razem (dla bloków kierunkowych):**

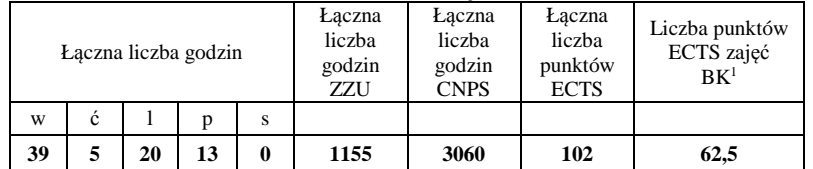

# **4.2 Lista bloków wybieralnych 4.2.1 Lista bloków kształcenia ogólnego**

**4.2.1.1 Blok** *Języki obce (min. 5 pkt ECTS):* 

| L.p. | Kod<br>kursu/<br>grupy kursów | . .<br>Nazwa kursu/grupy kursów (grupę kursów<br>oznaczyć symbolem $GK$ ) |          | Tygodniowa<br>liczba godzin |  |                | Symbol                   | Liczba godzin |             | Liczba<br>pkt. ECTS |             | Forma $2$                          | $Spo-$                        | Kurs/grupa kursów                       |                                                       |                     |     |
|------|-------------------------------|---------------------------------------------------------------------------|----------|-----------------------------|--|----------------|--------------------------|---------------|-------------|---------------------|-------------|------------------------------------|-------------------------------|-----------------------------------------|-------------------------------------------------------|---------------------|-----|
|      |                               |                                                                           | W        | $\mathbf{c}$                |  |                | efektu<br>uczenia się    | ZZU           | <b>CNPS</b> | taczna              | zajeć<br>BK | kursu/<br>zali-<br>grupy<br>kursów | $s$ ób <sup>3</sup><br>czenia | ogólno-<br>uczel-<br>nianv <sup>-</sup> | $\Omega$<br>charakt.<br>prakty-<br>cznym <sup>-</sup> | rodzai <sup>o</sup> | typ |
|      |                               | Język obcy – Blok $1/B$ lok 2                                             |          |                             |  |                | K1INF U15                | 60            | 60          |                     | ن.          |                                    |                               |                                         | P(2)                                                  | <b>KO</b>           | W   |
|      |                               | Język obcy – Blok 3/Blok 4                                                |          |                             |  |                | K1INF U16                | 60            | 90          |                     | ر…          |                                    |                               |                                         | P(3)                                                  | <b>KO</b>           | W   |
|      |                               | <b>Razem</b>                                                              | $\bf{0}$ | 8                           |  | 0 <sub>0</sub> | $\overline{\phantom{0}}$ | <b>120</b>    | 150         |                     |             |                                    |                               |                                         | P(5)                                                  |                     |     |

<sup>1</sup>BK – liczba punktów ECTS przypisanych godzinom zajęć wymagających bezpośredniego kontaktu nauczycieli i studentów  $2$ Tradycyjna – T, zdalna – Z

 <sup>3</sup>Egzamin – E, zaliczenie na ocen<sup>ę</sup> – Z. W grupie kursów po literze E lub Z w nawiasie wpisać formę kursu końcowego (w, c, l, s, p)  $4$ Kurs/ grupa kursów Ogólnouczelniany – O

<sup>5</sup>Kurs/ grupa kursów Praktyczny – P. W grupie kursów w nawiasie wpisać liczbę punktów ECTS dla kursów o charakterze praktycznym

 $6\text{KO}$  - kształcenia ogólnego, PD – podstawowy, K – kierunkowy, S – specjalnościowy

 $7W - w$ ybieralny, Ob – obowiązkowy

12

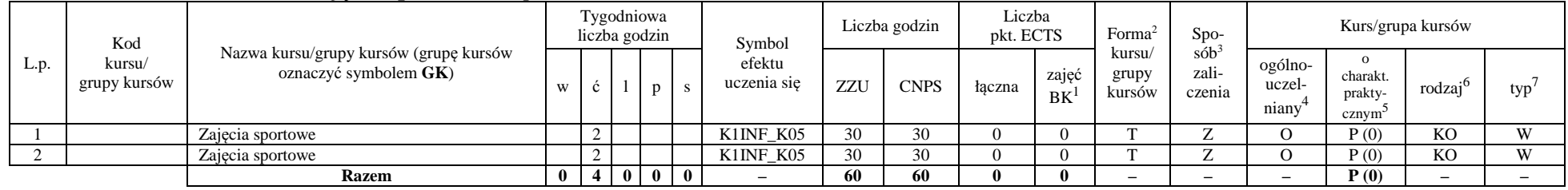

#### **4.2.1.2 Blok** *Zajęcia sportowe (0 pkt ECTS):*

#### **Razem dla bloków kształcenia ogólnego:**

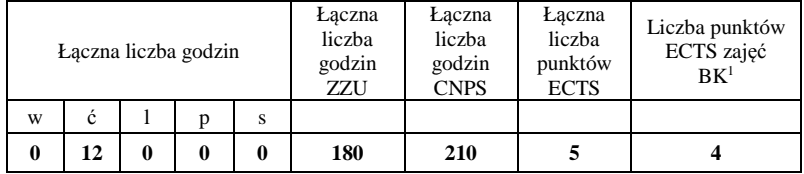

## **4.2.2 Lista bloków kierunkowych**

# **4.2.2.1 Blok** *Przedmioty wybieralne – grupa A (min. 5 pkt ECTS):*

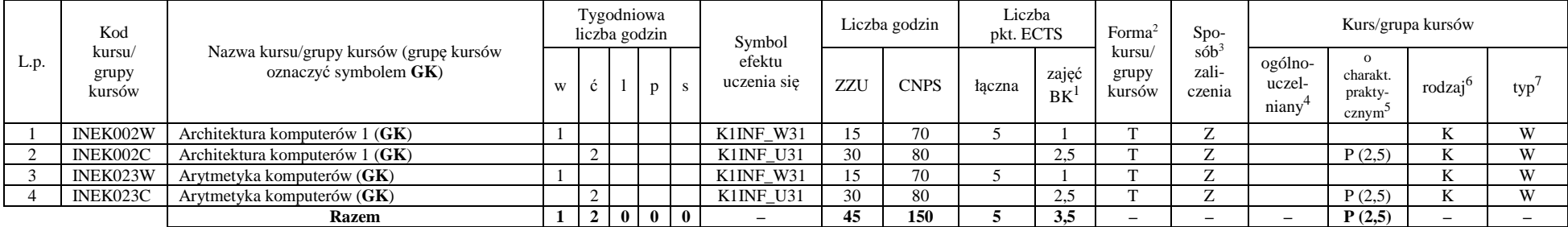

<sup>1</sup>BK – liczba punktów ECTS przypisanych godzinom zajęć wymagających bezpośredniego kontaktu nauczycieli i studentów  $2$ Tradycyjna – T, zdalna – Z

<sup>3</sup>Egzamin – E, zaliczenie na ocen<sup>ę</sup> – Z. W grupie kursów po literze E lub Z w nawiasie wpisać formę kursu końcowego (w, c, l, s, p)

 $4$ Kurs/ grupa kursów Ogólnouczelniany – O

<sup>5</sup>Kurs/ grupa kursów Praktyczny – P. W grupie kursów w nawiasie wpisać liczbę punktów ECTS dla kursów o charakterze praktycznym

 $6\text{KO}$  - kształcenia ogólnego, PD – podstawowy, K – kierunkowy, S – specjalnościowy

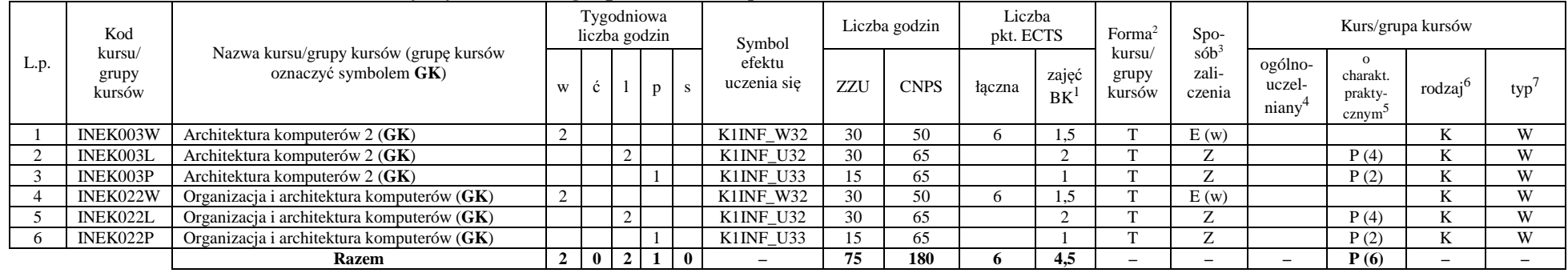

# **4.2.2.2 Blok** *Przedmioty wybieralne – grupa B (min. 6 pkt ECTS):*

# **4.2.2.3 Blok** *Przedmioty wybieralne – grupa C (min. 3 pkt ECTS):*

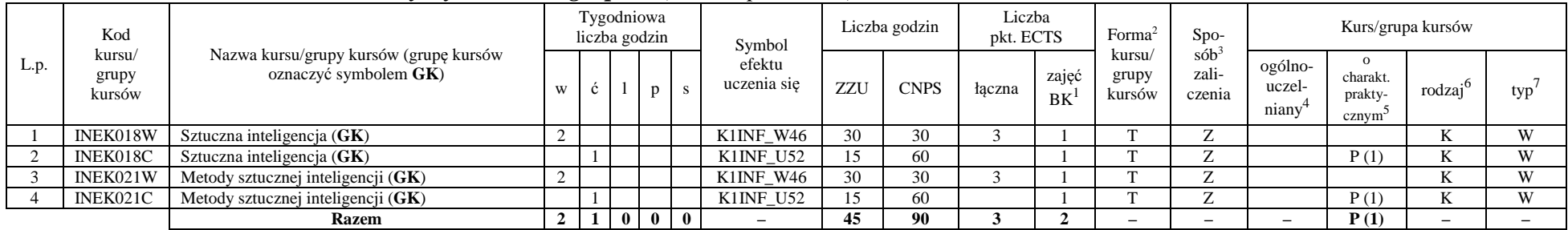

#### **Razem dla bloków kierunkowych:**

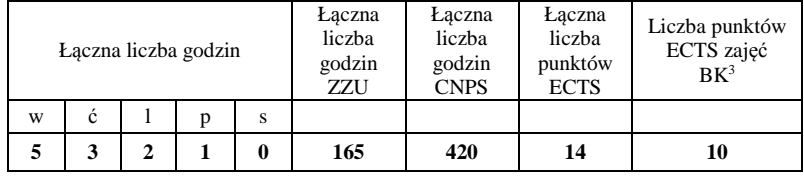

<sup>1</sup>BK – liczba punktów ECTS przypisanych godzinom zajęć wymagających bezpośredniego kontaktu nauczycieli i studentów  $2$ Tradycyjna – T, zdalna – Z

 <sup>3</sup>Egzamin – E, zaliczenie na ocen<sup>ę</sup> – Z. W grupie kursów po literze E lub Z w nawiasie wpisać formę kursu końcowego (w, c, l, s, p)  $4$ Kurs/ grupa kursów Ogólnouczelniany – O

<sup>5</sup>Kurs/ grupa kursów Praktyczny – P. W grupie kursów w nawiasie wpisać liczbę punktów ECTS dla kursów o charakterze praktycznym

 $64\%$ KO - kształcenia ogólnego, PD – podstawowy, K – kierunkowy, S – specjalnościowy

 $7W - w$ ybieralny, Ob – obowiązkowy

14

# **4.2.3 Lista bloków specjalnościowych**

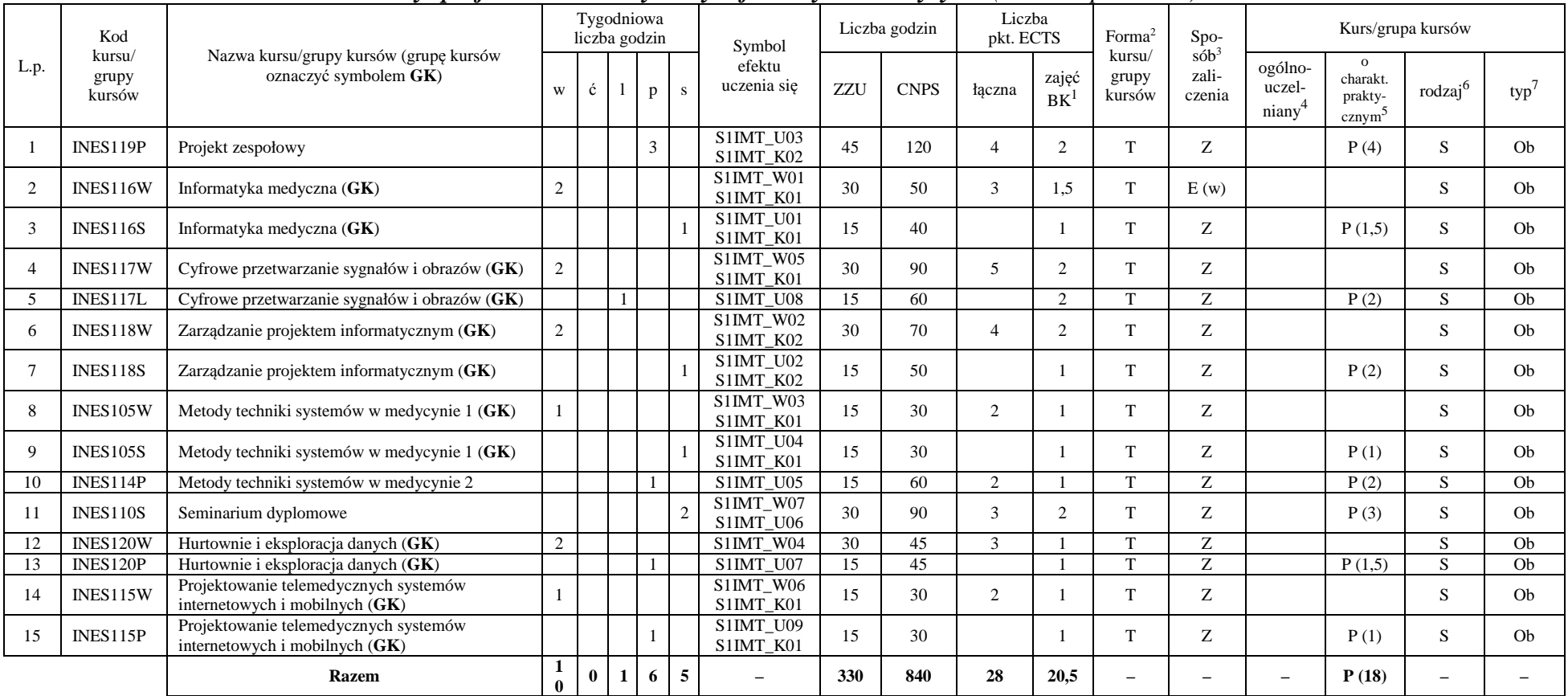

# **4.2.3.1 Blok** *Przedmioty specjalnościowe – Systemy informatyki w medycynie (min. 28 pkt ECTS):*

<sup>1</sup>BK – liczba punktów ECTS przypisanych godzinom zajęć wymagających bezpośredniego kontaktu nauczycieli i studentów  $2$ Tradycyjna – T, zdalna – Z

15

 <sup>3</sup>Egzamin – E, zaliczenie na ocen<sup>ę</sup> – Z. W grupie kursów po literze E lub Z w nawiasie wpisać formę kursu końcowego (w, c, l, s, p)  $4$ Kurs/ grupa kursów Ogólnouczelniany – O

<sup>5</sup>Kurs/ grupa kursów Praktyczny – P. W grupie kursów w nawiasie wpisać liczbę punktów ECTS dla kursów o charakterze praktycznym

 $64\%$ KO - kształcenia ogólnego, PD – podstawowy, K – kierunkowy, S – specjalnościowy

#### **Razem dla bloków specjalnościowych:**

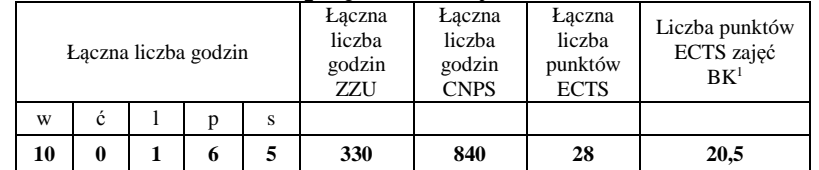

**4.3 Blok praktyk ( uchwała Rady Wydziału (dla programów uchwalanych do 30.09.2019 / rekomendacja komisji programowej kierunku (dla programów uchwalanych po 30.09.2019) \* nt. zasad zaliczania praktyki – zał. nr …)** 

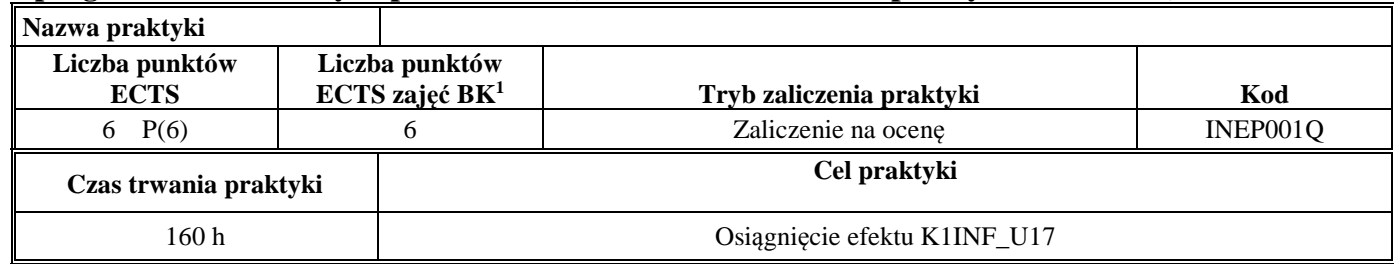

#### **4.4 Blok "praca dyplomowa" (o ile jest przewidywana na studiach pierwszego stopnia)**

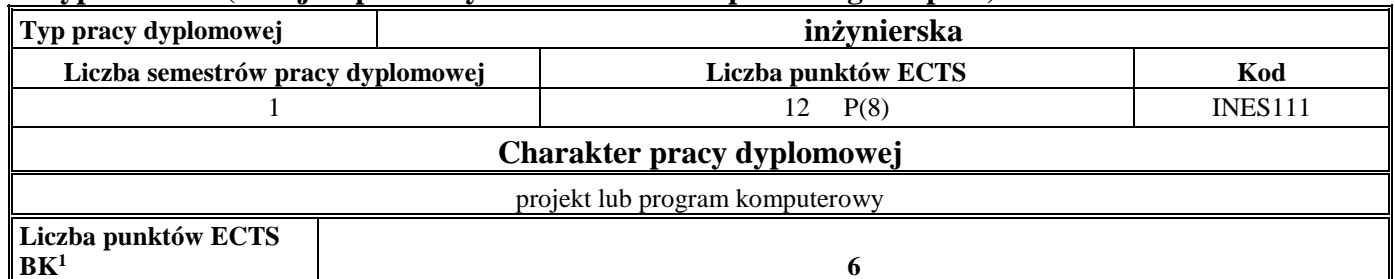

<sup>1</sup>BK – liczba punktów ECTS przypisanych godzinom zajęć wymagających bezpośredniego kontaktu nauczycieli i studentów  $2$ Tradycyjna – T, zdalna – Z

 <sup>3</sup>Egzamin – E, zaliczenie na ocen<sup>ę</sup> – Z. W grupie kursów po literze E lub Z w nawiasie wpisać formę kursu końcowego (w, c, l, s, p)  $4$ Kurs/ grupa kursów Ogólnouczelniany – O

<sup>5</sup>Kurs/ grupa kursów Praktyczny – P. W grupie kursów w nawiasie wpisać liczbę punktów ECTS dla kursów o charakterze praktycznym

 $6\text{KO}$  - kształcenia ogólnego, PD – podstawowy, K – kierunkowy, S – specjalnościowy

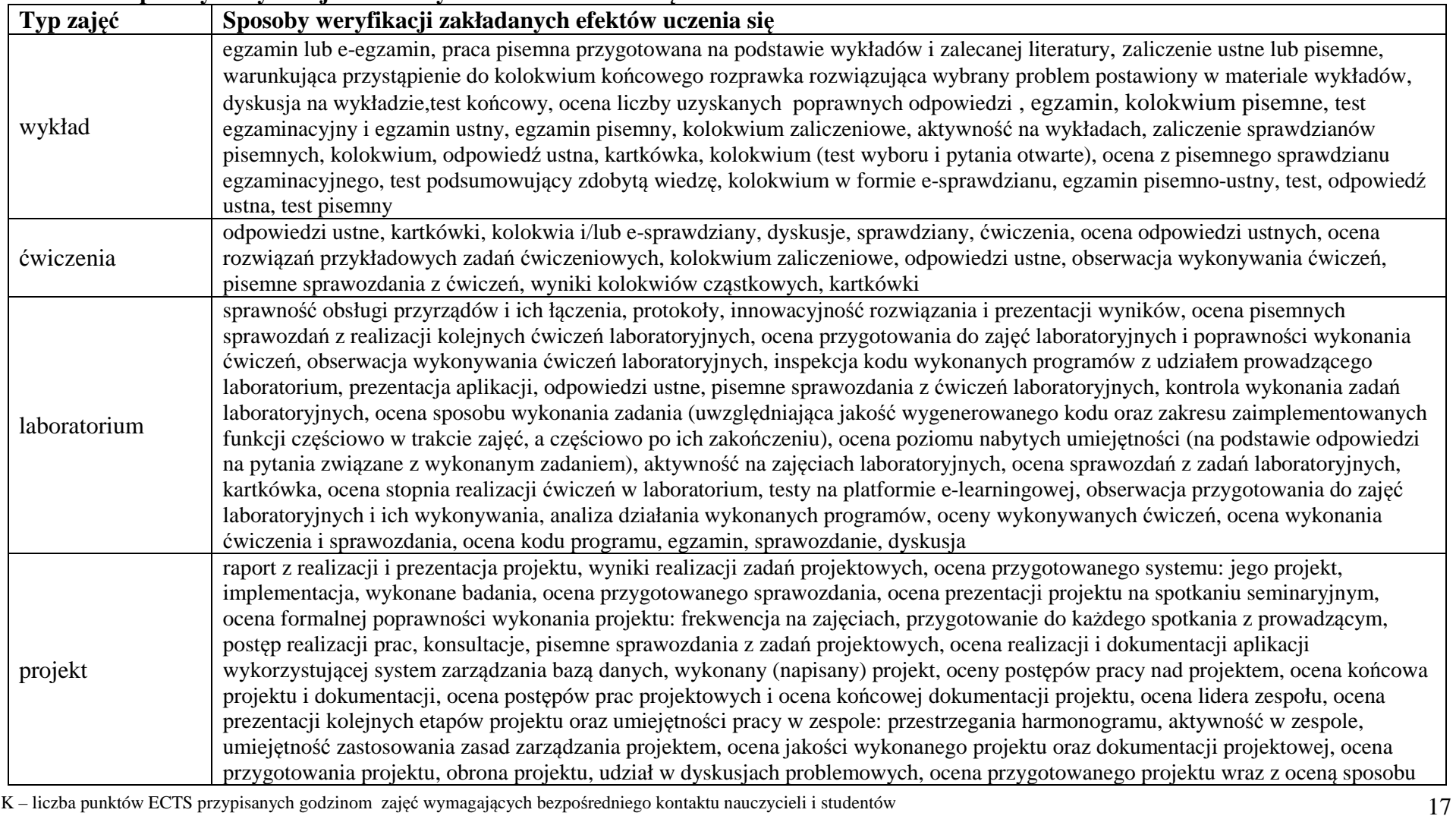

**5. Sposoby weryfikacji zakładanych efektów uczenia się**

<sup>1</sup>BK – liczba punktów ECTS przypisanych godzinom zajęć wymagających bezpośredniego kontaktu nauczycieli i studentów  $2$ Tradycyjna – T, zdalna – Z

<sup>3</sup>Egzamin – E, zaliczenie na ocen<sup>ę</sup> – Z. W grupie kursów po literze E lub Z w nawiasie wpisać formę kursu końcowego (w, c, l, s, p) <sup>4</sup>Kurs/ grupa kursów Ogólnouczelniany – O

<sup>5</sup>Kurs/ grupa kursów Praktyczny – P. W grupie kursów w nawiasie wpisać liczbę punktów ECTS dla kursów o charakterze praktycznym <sup>6</sup>KO - kształcenia ogólnego, PD – podstawowy, K – kierunkowy, S – specjalnościowy

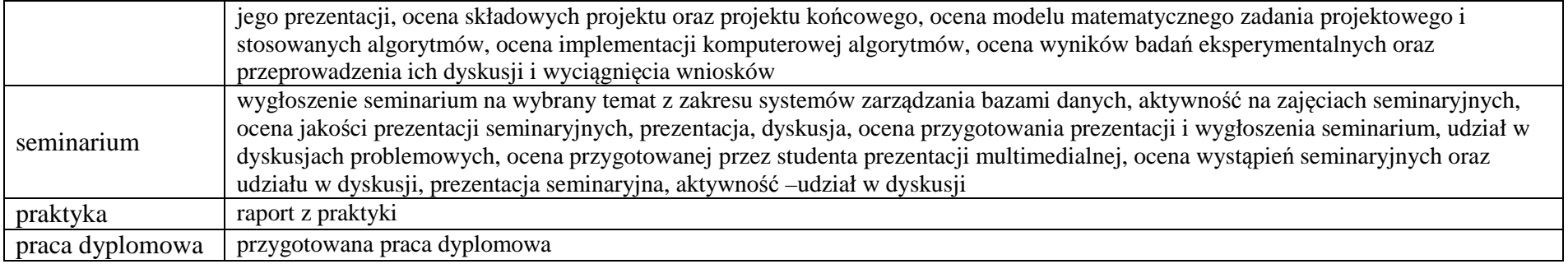

### **6. Zakres egzaminu dyplomowego**

Załącznik nr 1

### **7. Wymagania dotyczące terminu zaliczenia określonych kursów/grup kursów lub wszystkich kursów w poszczególnych blokach**

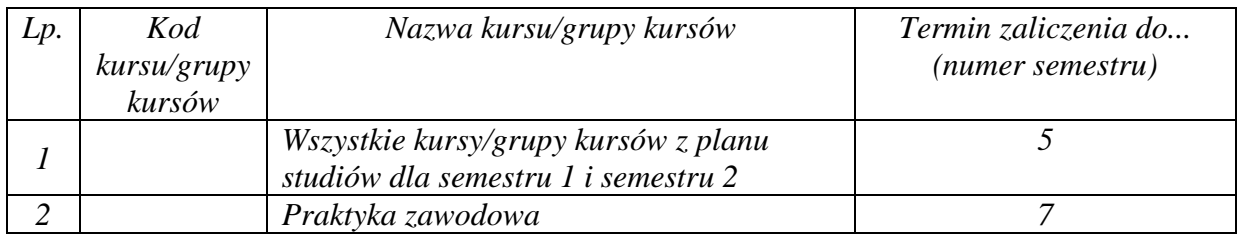

## **8. Plan studiów (załącznik nr 2 )**

<sup>1</sup>BK – liczba punktów ECTS przypisanych godzinom zajęć wymagających bezpośredniego kontaktu nauczycieli i studentów  $2$ Tradycyjna – T, zdalna – Z

 <sup>3</sup>Egzamin – E, zaliczenie na ocen<sup>ę</sup> – Z. W grupie kursów po literze E lub Z w nawiasie wpisać formę kursu końcowego (w, c, l, s, p)  $4$ Kurs/ grupa kursów Ogólnouczelniany – O

<sup>5</sup>Kurs/ grupa kursów Praktyczny – P. W grupie kursów w nawiasie wpisać liczbę punktów ECTS dla kursów o charakterze praktycznym

 $6<sup>6</sup>$ KO - kształcenia ogólnego, PD – podstawowy, K – kierunkowy, S – specjalnościowy

Zaopiniowane przez właściwy organ uchwałodawczy samorządu studenckiego:

................... ................................................................................

................... ................................................................................

Data Imię, nazwisko i podpis przedstawiciela studentów

Data Podpis Dziekana

\*niepotrzebne skreślić

<sup>1</sup>BK – liczba punktów ECTS przypisanych godzinom zajęć wymagających bezpośredniego kontaktu nauczycieli i studentów  $2$ Tradycyjna – T, zdalna – Z <sup>3</sup>Egzamin – E, zaliczenie na ocen<sup>ę</sup> – Z. W grupie kursów po literze E lub Z w nawiasie wpisać formę kursu końcowego (w, c, l, s, p)  $4$ Kurs/ grupa kursów Ogólnouczelniany – O <sup>5</sup>Kurs/ grupa kursów Praktyczny – P. W grupie kursów w nawiasie wpisać liczbę punktów ECTS dla kursów o charakterze praktycznym

 $64\%$ KO - kształcenia ogólnego, PD – podstawowy, K – kierunkowy, S – specjalnościowy